## Package 'biotmle'

October 17, 2017

Title Targeted Learning for Biomarker Discovery with Moderated **Statistics** 

Version 1.0.4

Author Nima Hejazi [aut, cre, cph]

Maintainer Nima Hejazi <nhejazi@berkeley.edu>

Description This package facilitates the discovery of biomarkers from biological sequencing data (e.g., microarrays, RNA-seq) based on the associations of potential biomarkers with exposure and outcome variables by implementing an estimation procedure that combines a generalization of the moderated t-statistic with asymptotically linear statistical parameters estimated via targeted minimum loss-based estimation (TMLE).

Depends  $R$  ( $>= 3.4$ )

License file LICENSE

URL <https://github.com/nhejazi/biotmle>

BugReports <https://github.com/nhejazi/biotmle/issues>

Encoding UTF-8

LazyData true

Imports tmle, limma, foreach, parallel, doParallel, ggplot2, wesanderson, magrittr, dplyr, stats, Matrix, methods, SummarizedExperiment, superheat, SuperLearner, biotmleData

Suggests testthat, rmarkdown, knitr

VignetteBuilder knitr

RoxygenNote 6.0.1

biocViews GeneExpression, DifferentialExpression, Sequencing, Microarray, RNASeq

NeedsCompilation no

### R topics documented:

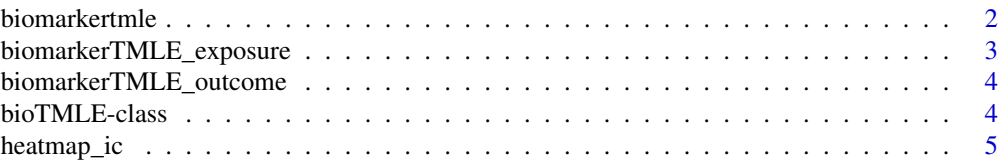

#### <span id="page-1-0"></span>2 biomarkertmle

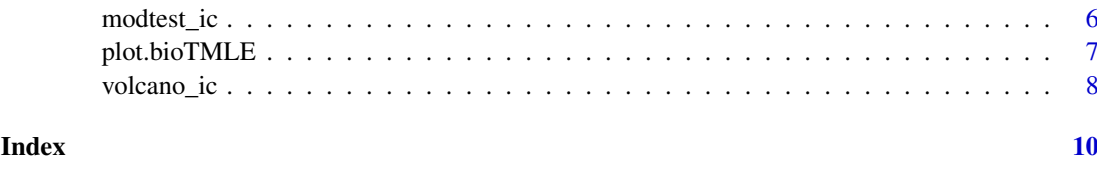

biomarkertmle *Biomarker Evaluation with Targeted Minimum Loss-Based Estimation (TMLE)*

#### Description

Computes the causal target parameter defined as the difference between the biomarker expression values under treatment and those same values under no treatment, using Targeted Minimum Loss-Based Estimation.

#### Usage

```
biomarkertmle(se, varInt, type = c("exposure", "outcome"), parallel = TRUE,
  family = "gaussian", g_lib = c("SL.glm", "SL.randomForest", "SL.nnet",
  "SL.polymars", "SL.mean"), Q_lib = c("SL.glm", "SL.randomForest", "SL.nnet",
  "SL.mean"))
```
#### Arguments

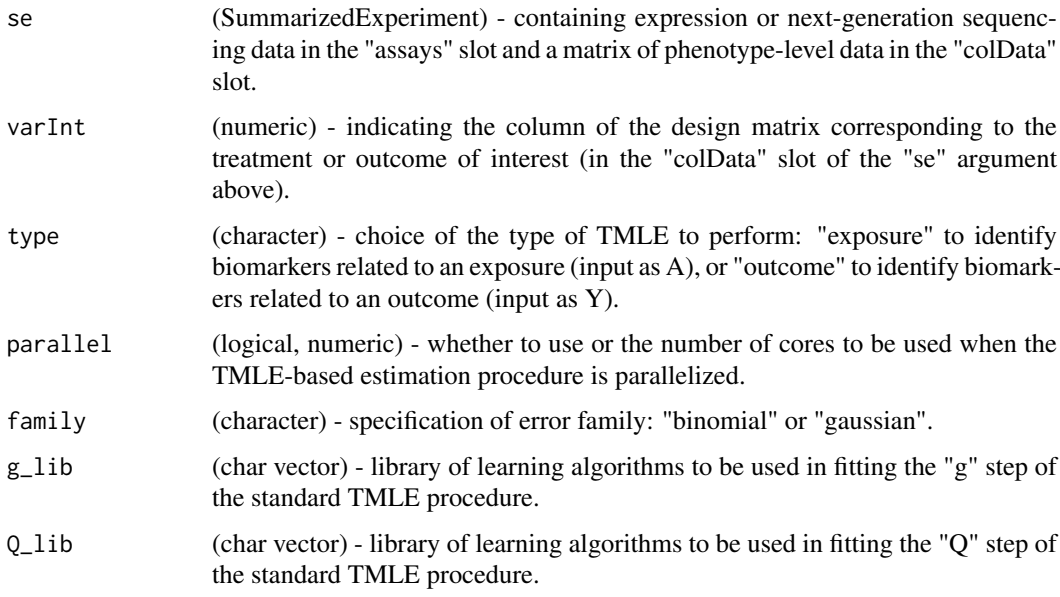

#### Value

S4 object of class biotmle, generated by sub-classing SummarizedExperiment, with additional slots containing tmleOut and call, among others, containing TMLE-based estimates of the relationship between a biomarker and exposure or outcome variable and the original call to this function (for user reference), respectively.

#### <span id="page-2-0"></span>biomarkerTMLE\_exposure 3

#### Examples

```
library(dplyr)
library(biotmleData)
data(illuminaData)
library(SummarizedExperiment)
"%ni%" = Negate("%in%")
colData(illuminaData) <- colData(illuminaData) %>%
     data.frame %>%
     dplyr::mutate(age = as.numeric(age > median(age))) %>%
     DataFrame
varInt_index <- which(names(colData(illuminaData)) %in% "benzene")
biomarkerTMLEout <- biomarkertmle(se = illuminaData[1, ],
                                   varInt = varInt_index,
                                   type = "exposure",
                                   parallel = 1,
                                   family = "gaussian",
                                   g<sub>-</sub>lib = c("SL.mean"),
                                   Q_lib = c("SL.mean")
                                  \lambda
```
biomarkerTMLE\_exposure

*TMLE procedure for Biomarker Identication from Exposure*

#### Description

This function performs influence curve-based estimation of the effect of an exposure on biological expression values associated with a given biomarker, controlling for a user-specified set of baseline covariates

#### Usage

```
biomarkerTMLE_exposure(Y, W, A, a, family = "gaussian", g_lib, Q_lib)
```
#### Arguments

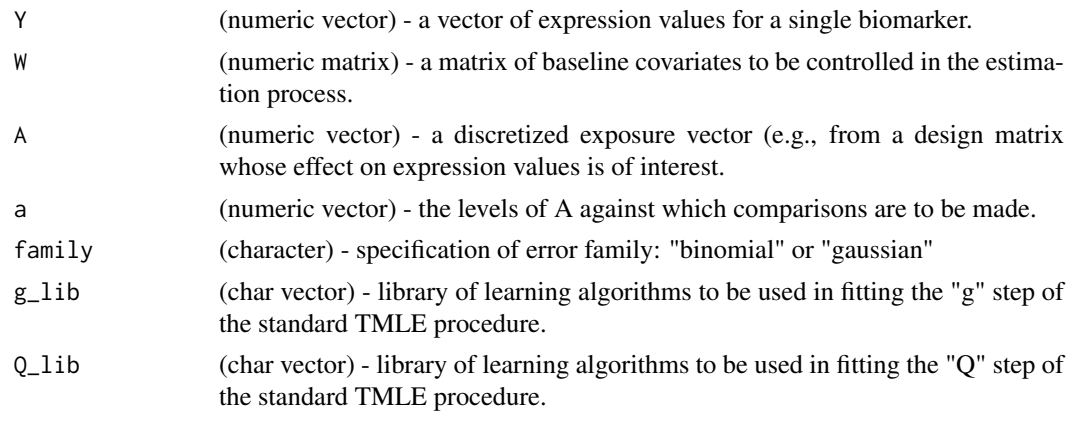

#### <span id="page-3-0"></span>Value

TMLE-based estimate of the relationship between biomarker expression and changes in an exposure variable, computed iteratively and saved in the tmleOut slot in a biotmle object.

biomarkerTMLE\_outcome *TMLE procedure for Biomarker Identication from Outcome*

#### Description

This function performs influence curve-based estimation of the effect of expression changes of a biomarker on an outcome while controlling for a set of user-specified baseline covariates.

#### Usage

```
biomarkerTMLE_outcome(Y, W, A, a = 1, family = "binomial", g_lib, Q_lib)
```
#### Arguments

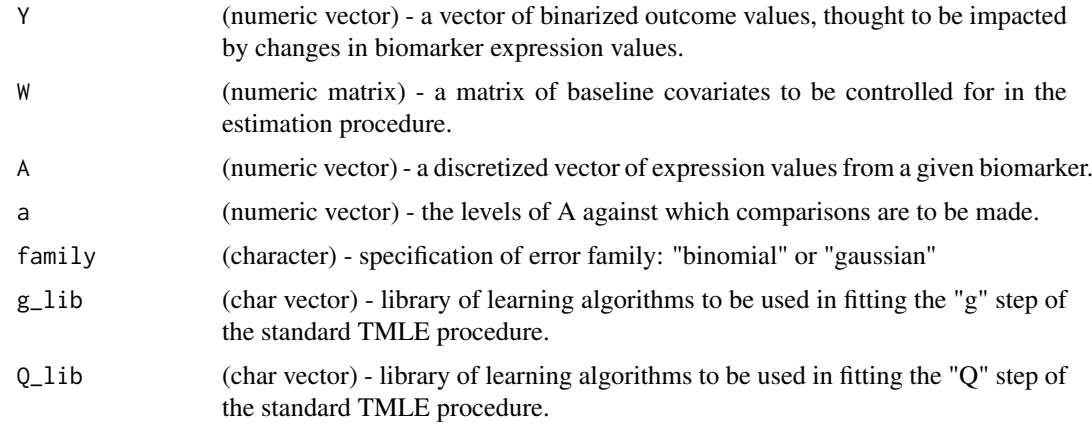

#### Value

TMLE-based estimate of the relationship between chagnes in biomarker expression and an outcome variable, computed iteratively and saved in the tmleOut slot in a biotmle object.

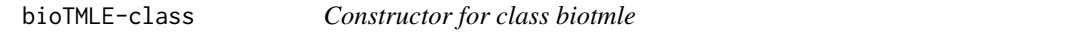

#### Description

Constructor for class biotmle

#### Value

class biotmle object, sub-classed from SummarizedExperiment.

#### <span id="page-4-0"></span>heatmap<sub>ic</sub> 5

#### Examples

```
library(biotmleData)
data(illuminaData)
library(SummarizedExperiment)
example_biotmle_class <- function(se) {
    call <- match.call(expand.dots = TRUE)
    biotmle <- .biotmle(
          SummarizedExperiment(
            assays = assay(se),
             rowData = rowData(se),
             colData = colData(se)
          ),
          call = call,tmleOut = as.data.frame(matrix(NA, 10, 10)),
          modtestOut = as.data.frame(matrix(NA, 10, 10)),
          topTable = as.data.frame(matrix(NA, 10, 10))
    )
    return(biotmle)
}
example_class <- example_biotmle_class(se = illuminaData)
```
#### heatmap\_ic *Heatmap for class biotmle*

#### Description

Heatmap of the contributions of a select subset of biomarkers to the variable importance measure changes as assessed by influence curve-based estimation, across all subjects.

#### Usage

heatmap\_ic(x, ..., design, FDRcutoff =  $0.05$ , top = 25)

#### Arguments

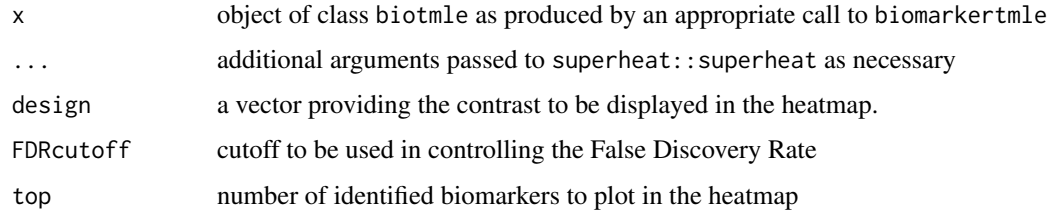

#### Value

heatmap (from the superheat package) using hierarchical clustering to plot the changes in the variable importance measure for all subjects across a specified top number of biomarkers.

#### Examples

```
library(dplyr)
library(biotmleData)
library(SummarizedExperiment)
data(illuminaData)
data(biomarkertmleOut)
"%ni%" = Negate("%in%")
colData(illuminaData) <- colData(illuminaData) %>%
     data.frame %>%
     dplyr::mutate(age = as.numeric(age > median(age))) %>%
     DataFrame
varInt_index <- which(names(colData(illuminaData)) %in% "benzene")
designVar <- as.data.frame(colData(illuminaData))[, varInt_index]
design <- as.numeric(designVar == max(designVar))
limmaTMLEout <- modtest_ic(biotmle = biomarkerTMLEout, design = design)
heatmap_ic(x = limmaTMLEout, design = design, FDRcutoff = 0.05,
          top = 15
```
#### modtest\_ic *Moderated Statistical Tests for Influence Curves*

#### Description

Performs variance shrinkage via the empirical Bayes procedure of LIMMA on the observed data after a transformation moving the data to influence curve space, based on the average treatment effect parameter.

#### Usage

```
modtest_ic(biotmle, design, ...)
```
#### Arguments

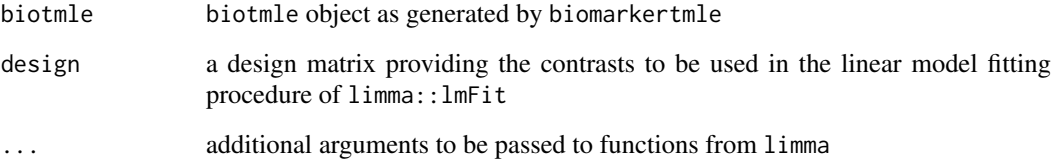

#### Value

biotmle object containing output from limma::lmFit and limma::topTable

<span id="page-5-0"></span>

#### <span id="page-6-0"></span>plot.bioTMLE 7

#### Examples

```
library(dplyr)
library(biotmleData)
library(SummarizedExperiment)
data(illuminaData)
data(biomarkertmleOut)
"%ni%" = Negate("%in%")
colData(illuminaData) <- colData(illuminaData) %>%
     data.frame %>%
     dplyr::mutate(age = as.numeric(age > median(age))) %>%
     DataFrame
varInt_index <- which(names(colData(illuminaData)) %in% "benzene")
designVar <- as.data.frame(colData(illuminaData))[, varInt_index]
design <- as.numeric(designVar == max(designVar))
limmaTMLEout <- modtest_ic(biotmle = biomarkerTMLEout, design = design)
```
plot.bioTMLE *Plot p-values from moderated statistical tests for class biotmle*

#### Description

Histogram of raw or FDR-adjusted p-values from the moderated t-test.

#### Usage

```
## S3 method for class 'bioTMLE'
plot(x, ..., type = "pvals_andj")
```
#### Arguments

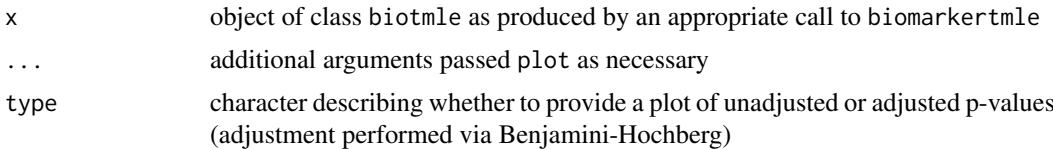

#### Value

object of class ggplot containing a histogram of the raw or Benjamini-Hochberg corrected p-values (depending on user input).

#### Examples

```
library(dplyr)
library(biotmleData)
library(SummarizedExperiment)
data(illuminaData)
data(biomarkertmleOut)
"%ni%" = Negate("%in%")
```

```
colData(illuminaData) <- colData(illuminaData) %>%
     data.frame %>%
     dplyr::mutate(age = as.numeric(age > median(age))) %>%
     DataFrame
varInt_index <- which(names(colData(illuminaData)) %in% "benzene")
designVar <- as.data.frame(colData(illuminaData))[, varInt_index]
design <- as.numeric(designVar == max(designVar))
limmaTMLEout <- modtest_ic(biotmle = biomarkerTMLEout, design = design)
plot(x = limmarMLEout, type = "pvals_andj")
```
volcano\_ic *Volcano plot for class biotmle*

#### Description

Volcano plot of the log-changes in the target causal paramter against the log raw p-values from the moderated t-test.

#### Usage

```
volcano_ic(biotmle)
```
#### Arguments

biotmle object of class biotmle as produced by an appropriate call to biomarkertmle

#### Value

object of class ggplot containing a standard volcano plot of the log-fold change in the causal target parameter against the raw log p-value computed from the moderated tests in modtest\_ic.

#### Examples

```
library(dplyr)
library(biotmleData)
library(SummarizedExperiment)
data(illuminaData)
data(biomarkertmleOut)
"%ni%" = Negate("%in%")
colData(illuminaData) <- colData(illuminaData) %>%
     data.frame %>%
     dplyr::mutate(age = as.numeric(age > median(age))) %>%
     DataFrame
varInt_index <- which(names(colData(illuminaData)) %in% "benzene")
designVar <- as.data.frame(colData(illuminaData))[, varInt_index]
design <- as.numeric(designVar == max(designVar))
```
#### volcano\_ic 9

```
limmaTMLEout <- modtest_ic(biotmle = biomarkerTMLEout, IDs = NULL,
                           design = design)
```

```
volcano_ic(biotmle = limmaTMLEout)
```
# <span id="page-9-0"></span>Index

.biotmle *(*bioTMLE-class*)*, [4](#page-3-0)

biomarkertmle, [2](#page-1-0) biomarkerTMLE\_exposure, [3](#page-2-0) biomarkerTMLE\_outcome, [4](#page-3-0) bioTMLE-class, [4](#page-3-0)

heatmap\_ic, [5](#page-4-0)

modtest\_ic, [6](#page-5-0)

plot.bioTMLE, [7](#page-6-0)

volcano\_ic, [8](#page-7-0)